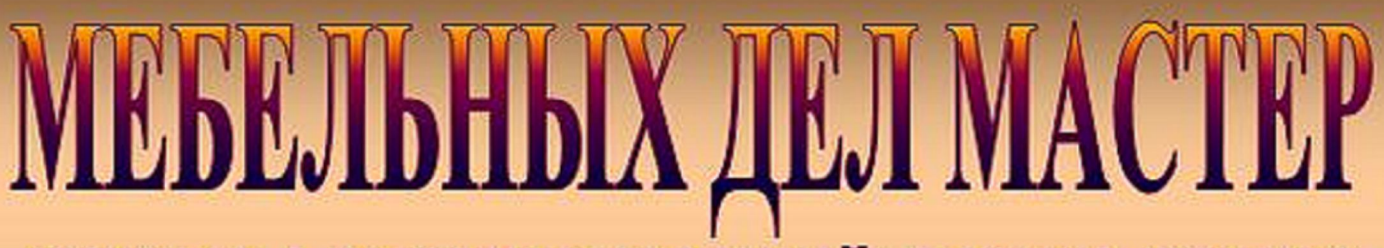

КОМОД | КОМПЬЮТЕРНЫЙ СТОЛ | ПОЛКА

## **КРЕСЛО | ВЕШАЛКА | СТОЛИК**

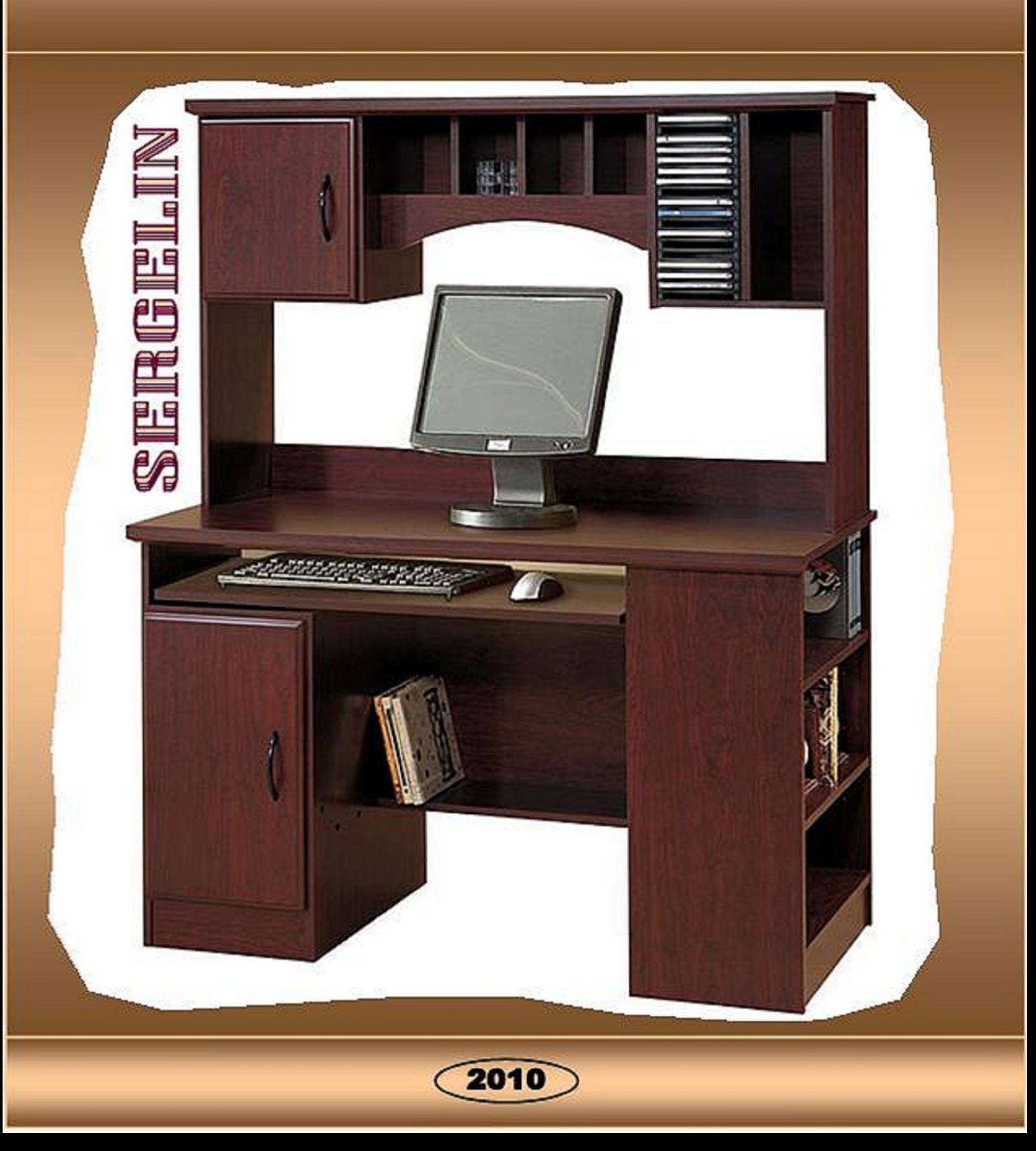

#### **Кресло-качалка**

Началось всё с того, что после того как я построил небезызвестный компьютерный стол, я написал, что теперь смогу построить вообще что угодно, даже креслокачалку. В ответ на что мне пришло письмо, что было бы действительно неплохо построить именно его, и на заказ, и за деньги. Что, как вы понимаете, дополнительно подстегнуло мои строительные побуждения, и направило их именно в русло креслостроительства.

А про «даже кресло-качалку» я упомянул тогда неспроста. Дело в том, что в отличие от статичного стола качалка представляет собой динамический объект, рассматриваемый пользователем только в движении. И в каждый момент этого качательного движения кресло должно соответствовать требованиям комфорта и прочей эргономики, плюс раскачиваться именно в той степени и амплитуде, что угодна пользователю. Что, в свою очередь, возводит проектировочную задачу в более высокую степень и, соответственно, делает ее настолько же более интересной.

И я начал рисовать.

Задача прорисовки контуров кресла, в полном соответствии с принципами детерминизма, раскладывалась на две функциональные подзадачи – комфортно усадить человека в неподвижное кресло, и раскачать его по траектории так, чтобы степень комфортности при этом сохранялась.

Поэтому сначала я начал усаживать человека в статичное кресло. Тут были некоторые сложности – дело в том, что заказчик являл собой двуединое существо, одна половина которого была ростом 165 и несколько округлая, другая же – ростом за 180 и при этом наоборот худощава. Поразмыслив, я решил, что буду рассчитывать на параметры усредненной и более габаритной фигуры, взяв ширины от первой половины и длины – от второй. Собственно и испытывать конструкцию предстояло на себе самом, поэтому 185 – был вполне адекватный рост.

Усаживание в кресло происходило следующим образом. Сначала я поставил ноги на пол (рис. 1)

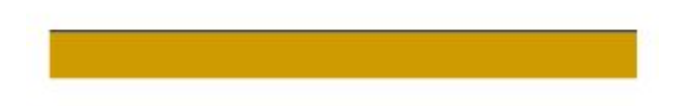

Рис. 1. Пол - точка отсчета всей конструкции.

Затем, отталкиваясь от ног, расположил седалище, так чтобы оно находилось несколько ниже колен. Статика статикой, но памятуя о том, что пользователю предстоит раскачивать кресло, целесообразно было поместить колени чуть выше сидения, чтобы оставался запас по Y на самое раскачивание. То есть сидение кресла приняло некоторый дифферент на корму, выражаясь языком подводников. Соответственно и спинка была завалена назад. Длина же ее была выбрана так, чтобы голова пользователя опиралась на края спинки, но при том не была ни слишком запрокинута назад, ни "исподлобленна" вперед. Ну и последний штрих эргономики – подлокотники. Расположены на биометрической высоте, относительно сидения им задан небольшой наклон вперед, просто из субъективного ощущения комфорта. Ширина всего этого дела была выбрана с небольшим запасом, впрочем прорисовка по координате Z меня в данный момент не сильно волновала – там допуски были заведомо больше, и выбор параметров определяется не столько эргономикой, сколько общим чувством композиции, на которое я решил положиться.

И вот что получилось (рис. 2)

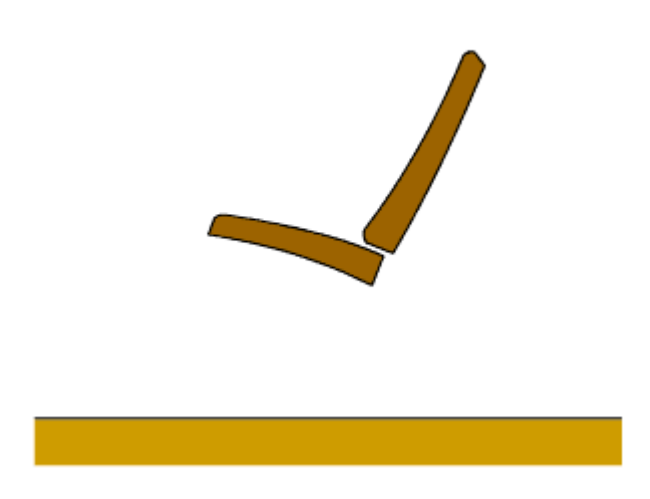

Рис. 2. Подушки размещены, дело за конструкцией.

Статика была прорисована, теперь дело было за динамикой – поведением кресла в движении. Описывается это многословно, в реальности же вся динамика задается одной-единственной линией – линией полозьев. То есть тех самых криволинейных элементов, на которые опирается всё кресло.

Поскольку ранее я никогда не занимался проектированием кресел-качалок, то подбор кривизны полозьев опытным путем отпадал. И опыта не доставало, и на эксперименты не было лишнего строительного материала. А цена ошибки была довольно-таки велика. Если полозья получатся чересчур пологими, с большим радиусом кривизны (рис. 3), то раскачаться на таком кресле будет весьма проблематично, слишком велика сила возвращающего момента. Качание превратится в суетливое мелкое покачивание около точки равновесия.

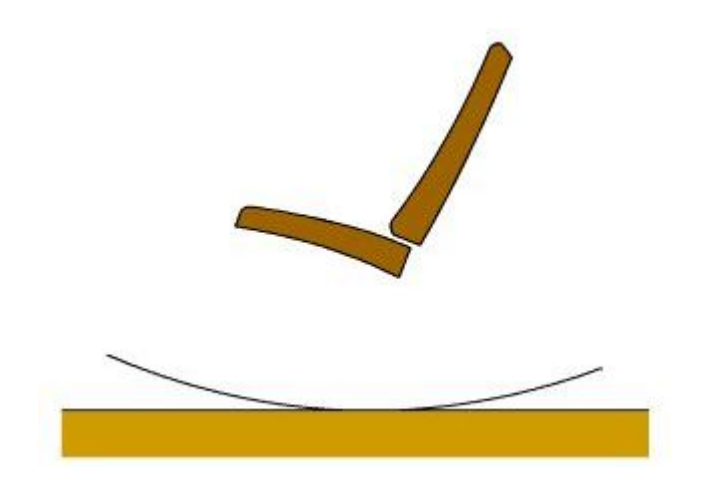

Рис. 3. Полозья со слишком большим радиусом кривизны.

Стоило же чересчур уменьшить радиус кривизны полозьев, как тут же появлялась другая опасность – опрокидывания кресла назад или вперед (рис. 4)

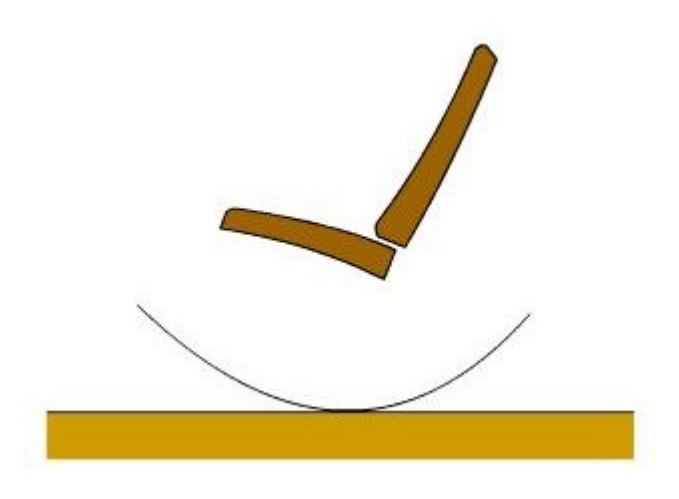

Рис. 4. А здесь радиус кривизны явно меньше, чем нужно.

Поразмыслив, я решил обратиться к опыту предшественников, и попросил одну знакомую владелицу кресла-качалки измерить радиус кривизны полозьев на её кресле. Экстраполяция цифр на увеличенную высоту сидения от пола дало искомый радиус кривизны, и к прорисованному статичному креслу добавились увязанные с ним полозья (рис. 5)

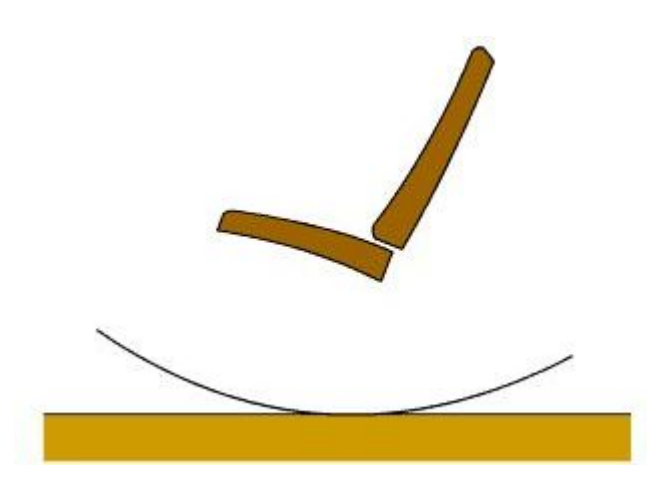

Рис. 5. Вот тут - в самый раз. И качаться приятно, и не опрокинется.

Собственно на этом область ограничений заканчивалась, и начиналось пространство для творчества. Как и в случае с компьютерным столом, все необходимые элементы оказались взаимоувязаны в пространстве, и то, как именно они теперь будут соединены – становилось плодом жарких споров дизайнера и технолога в моей душе, этих вечных антагонистов. Дизайнер призывал «сделать всё красиво», и максимально «деконструктивистски». Например, вынести точку крепления полозьев и сидения далеко вперед (рис. 6), а спинку кресла к полозьям не крепить вообще.

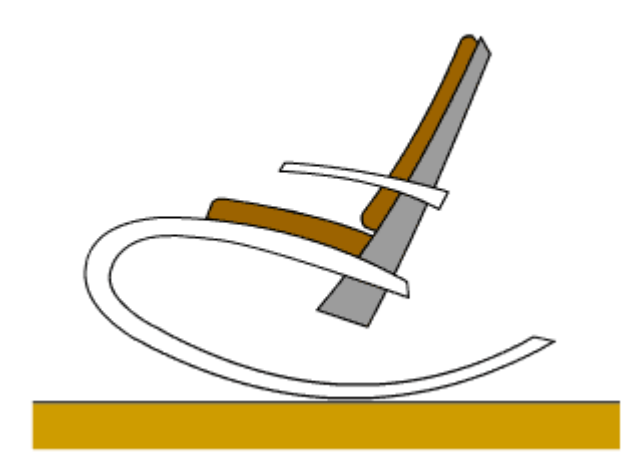

Рис. 6. То, что придумал дизайнер.

Технолог в ответ на это разражался праведным воплем о том, что «оно всё сломается и не выдержит», или «обойдется черт знает каким весом» в этом самом узле, и предлагал сделать классическую раму на ножках (рис. 7), в ответ на что дизайнер выл как белуга о времени 60-х годов, примитивизме и классицизме.

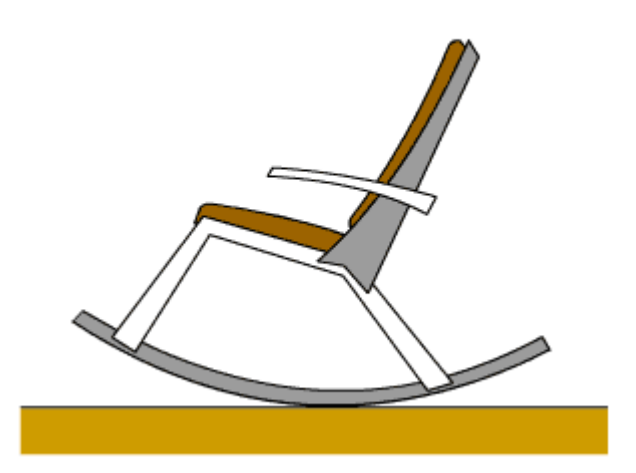

Рис. 7. Конструкция от дизайнера, прошедшая утверждение у технолога. Казалось бы, отличия минимальны...

В итоге победил компромисс – точка крепления полозьев и сидения так и осталась единственной (на виде сбоку, так то их две конечно), но перенеслась с переду назад, став логическим пересечением двух линий (рис. 8)

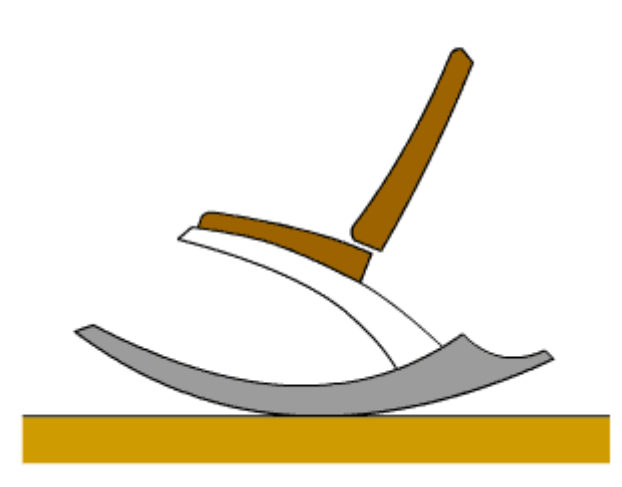

Рис. 8. Компромиссное решение найдено. И симпатично, и не развалится.

Спинка же вырастала из середины сидения вверх, к ней же крепились подлокотники (рис. 9)

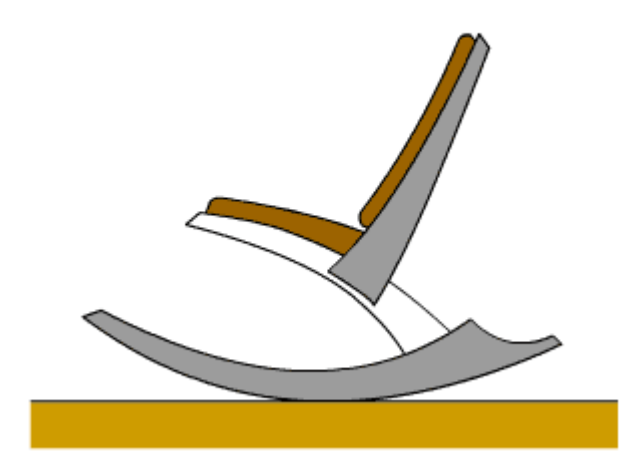

Рис. 9. То же плюс спинка.

Дизайнер в моей душе нарисовался, и сел в отдалении довольный своими трудами. Технолог же нахмурился. Понятное дело, что задний узел крепления более технологичен, чем вовсе уж абстрактный передний, но одно дело – стол с монитором весом 15 кг, а другое дело – тело того самого дизайнера под 90 кг, садящееся на это кресло с ускорением никак не меньше 2. То есть с эксплуатационной перегрузкой в 2 единицы и, соответственно, расчетной нагрузкой уже в 180 кг. Было, отчего призадуматься технологу. Как же соединить всю эту ерунду, чтобы она не хрустнула?

Помогла всё та же Елена Сергеевна Войт, «Проектирование конструкций самолетов». Если заделка держит большие нагрузки, то ее нужно выполнить не шарнирной (на винтах), а жесткой. Консоль сидения нужно было жестко заделать между двух пластин одного полоза, дать побольше площадь контакта, скрепить по всей площади клеем и свинтить внатяг винтами с гайкой и двумя шайбами (рис. 10) Тогда оно скорее сломается по деревянной пластине, чем сложится в узле крепления.

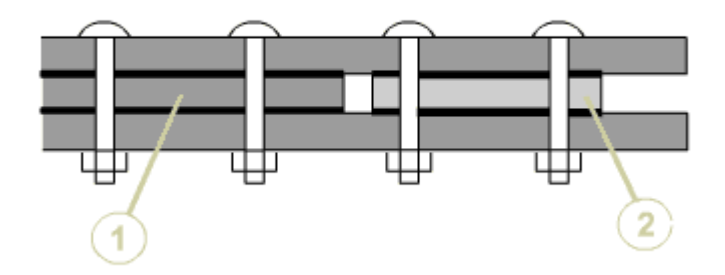

Рис. 10. Один полоз в разрезе, вид сверху. 1 - внутренняя пластина полоза, 2 - хвост спинки, входящий между двумя пластинами. Всё заливается клеем и свинчивается винтами.

Это решение, кстати, увеличило ширину полоза до размера трех пластин, что уменьшило нагрузку на пол в точке касания при раскачивании – тоже немаловажная деталь. Ведь чем меньше давление, тем меньше изнашивается покрытие пола... Впрочем, про покрытие далее будет еще отдельный разговор. Полз же стал наборным из трех пластин, в хвосте которого были намертво заделаны пластины сидения – просто железобетонное решение, ни разу до сих пор даже не хрустнувшее.

Спинка сидения не несла уже столь больших нагрузок, как само сидение, поэтому не было нужды «заделывать» ее между двух пластин, и я ограничился посадкой ее на клей и фиксацией винтами с гайкой по четыре пары с каждой стороны.

А вот с подлокотниками я немного промахнулся. Приняв их за несиловой элемент – мол, что там за нагрузка, локти на них лежат и всё – я прикрепил их к спинке кресла парой винтов на клею, заделав весьма консольно. То есть с очень малым плечом заделки относительно выноса опорной поверхности. И просчитался. Подлокотникто кресла используется в первую очередь для того, чтобы опереться на него при посадке или вставании! Причем опереться всем весом, чуть не повиснув на них на руках! Фактически, вставая, человек выталкивает себя из кресла руками, опираясь на эти самые подлокотники... Поэтому при испытаниях они у меня чуть не отвалились, а заказчик при передаче продукта был предупрежден, что вот всё в этом кресле замечательно, но вот на подлокотники лучше всем весом не опираться.

Но по сравнению с радостью от завершения всей конструкции это было уже сущей мелочью, какие-то там подлокотники! Предстояло еще позаботиться о полозьях кресла.

Дело в том, что в процессе сборки-покраски-испытаний деревянные полозья существенно попортили паркет в комнате. И нужно было придумать, чем бы их обклеить. Ничего лучше коврового покрытия я не придумал, и в одну из суббот поехал в магазин «Старик Хоттабыч». Менеджер магазина был несколько удивлен, когда я сказал ему, сколько вон того синенького покрытия мне нужно.

Вернее, дело было так. Зайдя в магазин, я спросил менеджера, какое количество покрытия они могут мне продать. Получил в ответ ожидаемое – «любое». Спросил снова, мол, а какое минимальное? Менеджер хохотнул: «Да хоть один сантиметр можем отрезать ширину!». О, сказал я, замечательно. Отрежьте мне, пожалуйста, вон от того синего трехметровой ширины рулона полосу шириной пятьдесят пять миллиметров.

«Сколько-сколько?» – переспросил менеджер. «Хорошо, - говорю я, - давайте для ровного счета шесть сантиметров». Всё время отрезания, а процесс небыстрый, менеджер явственно сдерживал вопрос, зачем уважаемому клиенту понадобилось ковровое покрытие длиной три метра и шириной шесть сантиметров, но видимо корпоративная этика взяла верх, и он вопрос этот так и не задал. А я вышел с эдакой бобиной в руках, свернутой рулоном.

Дома я приклеил его к полозьям, чуть подрезал с краю – и кресло перестало царапать паркет.

Последний штрих – поролоновые подушки, обшитые бордовым вельветом, я сделал примерно за вечер. Тут меня ждала вторая после подлокотников промашка – я взял чересчур толстый поролон, 80 мм толщиной, хотя, как оказалось, вполне хватило бы и 40 мм. Раскроив вельвет и обернув им вырезанные из рулона пластины, я аккуратно зашил их, и получились две замечательные подушки (рис. 11)

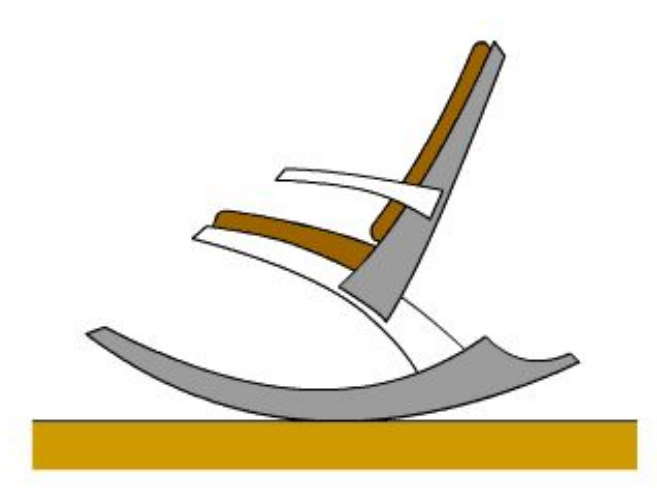

Рис. 11. Кресло в сборе.

Это было последним элементом, и кресло обрело тот вид, который и был задуман (рис. 12, 13, 14)

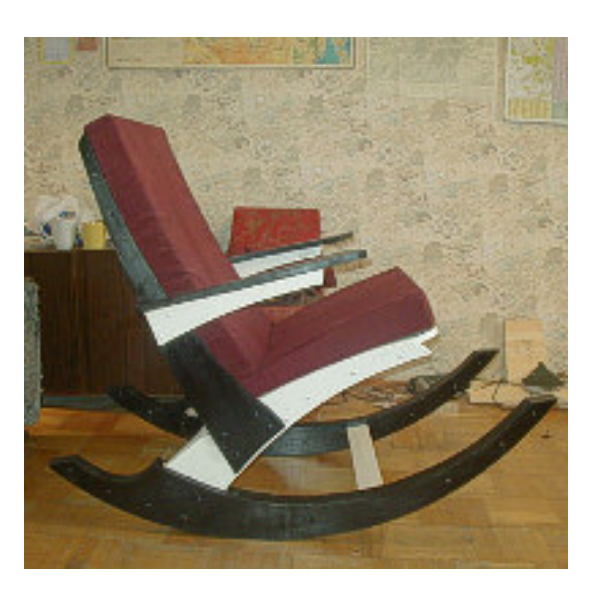

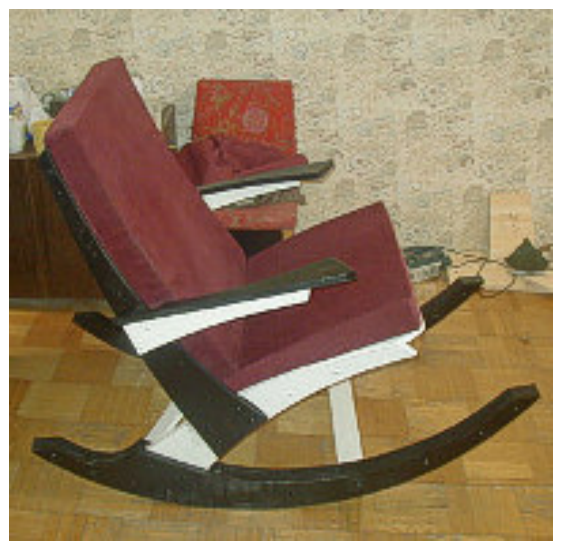

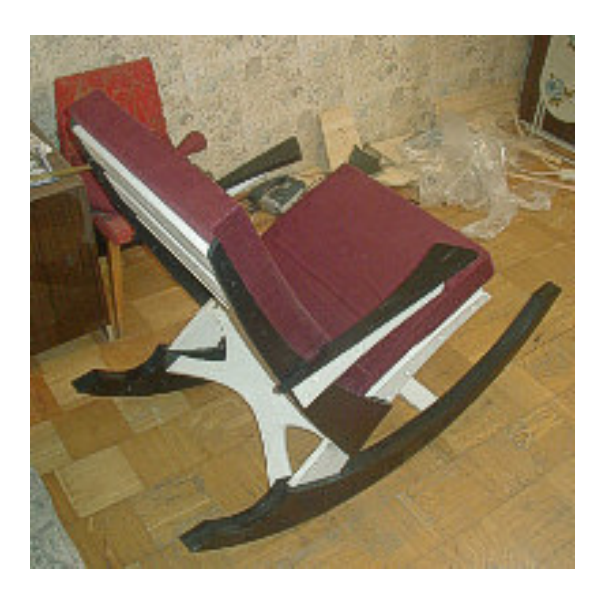

Рис. 12, 13 и 14. Кресло «живьем».

### **Компьютерный стол**

Построение предмета для использования человеком должно основываться на правилах эргономики – это правило я помнил еще со времен, когда занимался проектированием кабин легких самолетов. А компьютерный стол не слишком отличается от кабины пилота – и там и там необходимо обеспечить наибольший комфорт, расположить все элементы управления наилучшим образом и сделать всё это, расплатившись минимальным весом конструкции.

Впрочем, последний пункт для стола был не столь актуален, и им я пожертвовал ради эстетики сооружения.

Поэтому сначала я тщательно смоделировал свою посадку за столом и расположил органы визуализации (монитор) и управления (клавиатура, мышь, передняя панель системного блока) так, чтобы все они были легкодоступны.

Понятное дело, что начать следовало с системы координат. И если роль «нижней строительной горизонтали» по умолчанию исполняет поверхность пола, то в качестве точки отсчета по Х я использовал стену: стол, скорее всего, будет стоять не посреди комнаты, а прижавшись задними конструктивными элементами к стене. Желательно, чтобы это происходило в нескольких точках – касание ими стены придает внешнюю жесткость всей конструкции, разгружая внутренние силовые элементы.

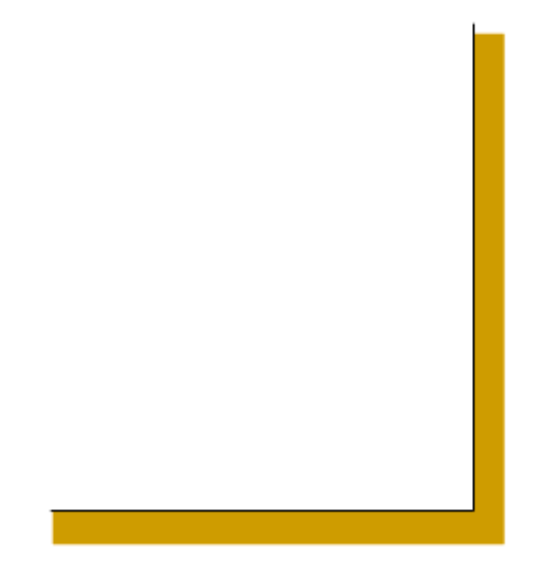

Рис. 1. План пола и задней стенки.

Далее я провел контрольные горизонтальные линии – уровень поверхности, на которой находится клавиатура (+750 мм от пола) и уровень поверхности, несущей монитор (от клавиатуры + 120 мм, то есть от уровня пола +870 мм), и вертикальные – 150 мм от стены до задней стенки монитора и еще 150 мм от его экрана до задней поверхности клавиатуры. Должен сказать, что эти измерения не были для меня внове – я перенес их из предыдущей версии стола, эргономически меня вполне устраивавшего.

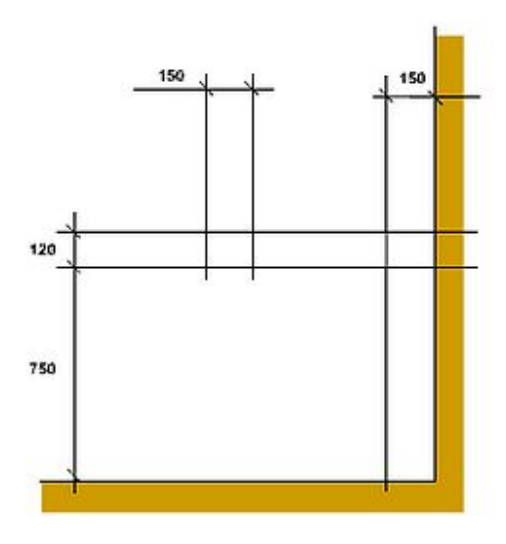

Рис. 2. Контрольные линии, вокруг которых строилось всё сооружение.

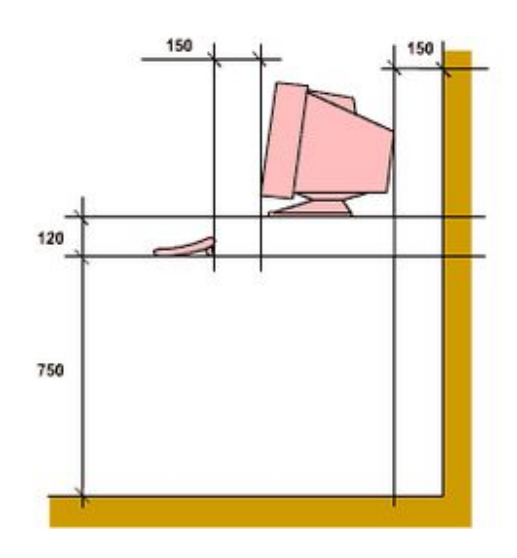

Рис. 3. Вписанные в эти линии монитор и клавиатура.

Отталкиваясь от этих линий, легко было построить две опорные поверхности – под монитор и клавиатуру. Неизвестной величиной была их ширина, и я ограничился размером для монитора - это ширина его подставки + 10-15 мм запаса с обеих сторон, для клавиатуры – 15 мм сзади и 60 мм спереди для опоры запястий.

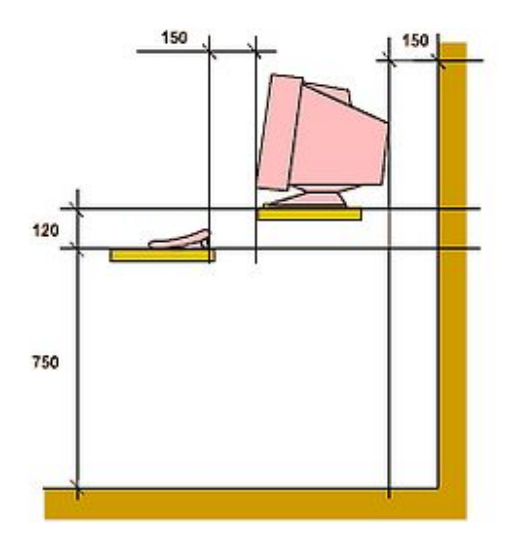

Рис. 4. Две опорные поверхности – под монитор и под клавиатуру.

Кстати, ограничение опорных поверхностей полезной их шириной позволяет комфортно расположить под столом ноги программиста – орган привередливый и беспокойный. Ноги закидываются одна на другую, вытягиваются вперед вплоть до нулевой отметки по оси Х (стены), подгибаются под кресло, и ничто не должно им мешать. Проектировщики же большинства стандартных столов чего только не прячут под обширную столешницу – и системный блок, и принтер, и всяческие полочки для бумаг и канцелярии, то есть делают жизнь ног под столом невыносимой, а позу программиста за столом – напряженной и некомфортной.

Всё это великолепие не висит в воздухе, его нужно опереть на нижнюю строительную горизонталь, то есть – на пол. Поскольку стол должен был быть передвижным, как и его предшественник, он должен опираться на колёсики. Расположение их по оси Х должно, в свою очередь, обеспечивать устойчивость всей конструкции, как при неподвижном стоянии, так и при перемещении по полу с некоторым ускорением. Вынос колес вперед от монитора я запланировал большим, чем вынос задних колес – деталь скорее эстетическая, чем обусловленная практичностью.

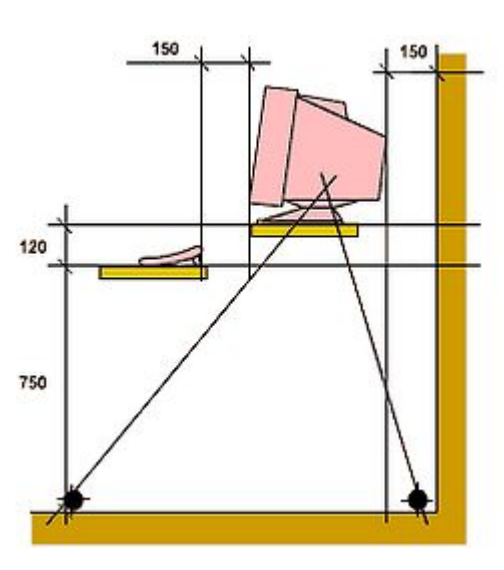

Рис. 5. Геометрическая схема – есть несущие поверхности, и есть опорные точки.

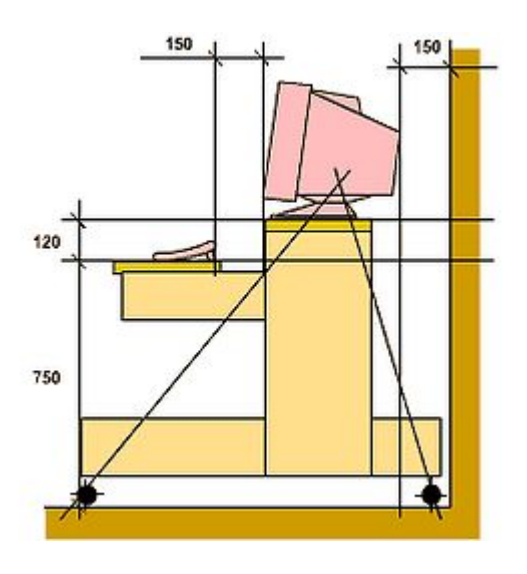

Рис. 6. Практичная конфигурация боковой стенки.

Собственно остальная конструкция уже не столь необходима и является вспомогательно-опорной, и основной задачей является приятное взгляду взаиморасположение силовых элементов. В прочности соединений я уже был уверен, поэтому применять такие технологические решения, как опора только на поверхность, а не на крепеж, сведение плеч и моментов к минимуму – становились неактуальными.

Если исходить из соображений практичности, конфигурация боковой стенки стола могла бы быть такой (рис. 6)

В результате мы получаем классический «однотумбовый» стол, прочный, практичный и совершенно не радующий глаз. Более того, раствор горизонтальных элементов под клавиатуру и под колёса в нем неприемлемо мал, и затрудняет посадку программиста. Это был явно не наш метод.

Перебрав разные варианты, я пришел к так называемому «растительному дизайну», уже опробованному ранее при постройке подставки под телевизор. Принципы его таковы: максимальное использование изогнутых линий, размещение элементов снизу вверх от более массивных к более легким, повышение угла наклона элементов снизу вверх, применение принципа листа ландыша. Каждый последующий элемент как бы вырастает из предыдущего, крепясь к нему только в одной точке, избегая замкнутых силовых контуров.

![](_page_12_Figure_4.jpeg)

![](_page_12_Figure_5.jpeg)

Разумеется, я не претендую ни на изобретение этого стиля, ни на его сегодняшнюю актуальность. Откуда он появился в моих представлениях о красоте – сказать трудно, скорее всего из наблюдений и анализа окружающих предметов, зданий, мебели. Возможно, сейчас нужно делать мебель из полированного металла и латунной проволоки. Но лично мне больше нравится обыгрывание растительных линий, «вырастание» конструкции из пола, из массивных корневых плоскостей в верхние, прозрачные и воздушные.

Еще один принцип, который мне очень нравится, и который я использовал – один из базовых элементов стиля модерн, перешедший потом в постмодернизм - принцип ложной архитектоники. Кажется, так он называется. Состоит он в том, что видимые силовые элементы на самом деле не являются таковыми, что подчеркивается неожиданными разрезами, разрывами конструкции, визуальными ослаблениями связей. И здесь я пришел к разорванным силовым контурам. Так, в принятой конструкции боковины в принципе отсутствуют замкнутые контуры – базовые элементы любой силовой конструкции, указанные в азбучном учебнике любого студента авиастроительного техникума «Проектирование конструкции самолетов», написанном профессором кафедры 101 Еленой Сергеевной Войт.

![](_page_13_Figure_1.jpeg)

Рис. 8. Очертания второй боковой стенки в чуть измененных принципах растительного дизайна.

Но контур контуру – рознь. Одно дело – силовой треугольник, и совсем другое... Я серьезно задумался. Подстегивало мою мысль еще и ощущение, что делать обе боковые стенки одинаковыми – скучно. Симметрия вообще скучна по своей природе, да и выполнять одну работу дважды, повторяя в точности все контуры элементов – зачем? Когда можно сделать две разные боковины, завязанные впоследствии в единую силовую схему! Это было красивое решение, и я его принял.

Здесь три (а на самом деле четыре) пластины связаны в контур с вынесенными консольными элементами с опорными колёсами и балками для горизонтальных полок на концах – не менее изящная конструкция, чем первая боковая стенка.

Перед тем, как перейти к прорисовке конструкции на виде сверху, мне предстояло еще расположить на виде сбоку системный блок. Здесь вариантов было немного. Расположение блока на внешней полке, как в конструкции первого стола, меня не устраивало эстетически – большой объем с одной стороны «перевешивал» всю конструкцию на один бок и разрушал композицию. Спрятать его внутрь между боковыми стенками тоже не выходило. Прорисовав пару вариантов, я отказался и от этой идеи.

В результате я пришел к компромиссному решению. Все-таки передняя панель системного блока не настолько часто нужна в работе, как клавиатура или мышь, поэтому системный блок можно было развернуть и расположить дальше... например, у стены. Да, у стены! Прорисовав этот вариант, я убедился, что решение было достаточно красивым, чтобы оправдать свою нефункциональность.

![](_page_14_Figure_1.jpeg)

Рис. 9. Системный блок разместился на горизонтальной полке между консольными выступами боковых стенок – решение неожиданное, но не ошибочное.

Это впоследствии позволило воплотить еще одну компоновочную идею – облегчить работу с открытым системным блоком в корпусе mini-tower, чтобы время от времени иметь доступ к его платам. Кажущееся же неудобство размещения передней панели системного блока явило свою положительную сторону – время от времени программист вынужден вставать с кресла, или просто дотягиваться до привода компакт-диска или флоппи-дисковода, что заставляет совершать его подобие физических упражнений!

![](_page_14_Figure_4.jpeg)

Рис 10. Взаиморасположение монитора, клавиатуры и мыши на виде сверху.

Формирование конфигурации нашего героического стола на виде сверху начинается с проецирования уже «завязанных» элементов компьютера – монитора, клавиатуры и мыши с её верным другом – ковриком. Если координаты по оси Х были уже известны, то размещение по оси Z (в поперечном направлении) производилось следующим образом – ось симметрии проведена посредине клавиатуры, мышь – традиционно справа, монитор – чуть левее от осевой.

Такое расположение монитора я выбрал, исходя из собственных предпочтений. Поскольку значительное время на компьютере я пишу тексты, то на клавиатуре главной зоной для меня является зона клавиш с буквами. Соответственно и пальцы находятся на них, и весь корпус расположен симметрично этой зоны.

Далее будет показано, как располагается корпус программиста на виде сверху.

Вписывание корпуса в систему координат производилось соответственно клавиатуре – обе кисти при наборе текста должны были располагаться симметрично.

Далее компоновались собственно руки. На счет рук у меня было давнее соображение, вынесенное из многолетнего опыта работы за компьютером – локти не должны висеть в воздухе. Это очень утомляет при длительной работе – накапливается напряжение в предплечьях, плечах, излишне напрягается спина, и вообще создается ощущение дискомфорта. А именно этого я старался избежать, проектируя свое детище.

Здесь было два варианта решения. Можно было использовать подлокотники кресла, именно так я и делаю на работе. Но дома у меня кресла с подлокотниками не было, и поскольку я занимался строительством сам, я принял второе решение – сделать нижнюю столешницу полукруглой, охватывающей тело с боков, и позволяющей расположить на ней локти и предплечья.

Левая рука не вызывала затруднений – ее запястье покоится на одном и том же месте, а вся рабочая зона достигается движением кисти и пальцев, от клавиши Escape до линии латинских букв U, K, M.

Правая же рука кроме своей части клавиатуры управляется также с мышью. Если минимизировать ее движения, локоть правой руки окажется на оси вращения всего предплечья, поэтому мышь должна находиться на том же расстоянии от локтя, что и рабочая зона клавиатуры.

Казалось бы – мелочи, но если их учесть, работать за этим столом гораздо приятнее, чем за обычным канцелярским, и этот вывод основан на моем опыте.

На работе я сижу за таким вот конторским столиком, и если опирать локоть правой руки на столешницу, мышь "уезжает" далеко за линию экрана, оказываясь чуть ли не позади монитора.

Что, согласитесь, не есть хорошо.

![](_page_16_Figure_0.jpeg)

Рис 11. Человек, вписанный в конфигурацию элементов компьютера.

![](_page_16_Figure_2.jpeg)

Рис 12. Конторский подход.

Таким образом, органы управления оказались «завязаны», пора было приступать к формированию конструкции. Как и на виде сбоку, я хочу для контраста сначала представить обычный вариант, конторский. Прямоугольные поверхности, строгий канцелярский вид, размеренная убогость – что еще нужно для непритязательного взгляда... Но мы-то с вами им не обладаем, не так ли? Следовательно, это не наш метод.

Пошел же я по пути того же «растительного дизайна». Начал я с формирования подставки под монитор, и для этого нужно было сначала провести образующие линии. Как видно на схеме, они изгибаются, отходят одна за одной от стены со всё большим шагом, и охватывают слева корпус «седока». Милая глазу асимметрия!

Боковые линии подставки так же сделаны изогнутыми.

![](_page_17_Figure_0.jpeg)

![](_page_17_Figure_1.jpeg)

![](_page_17_Figure_2.jpeg)

Рис 14. Сформированный контур верхней столешницы.

Как видно из схемы, столешница получилась протяженной, больше чем нужно собственно под монитор. Как и всё остальное в конструкции, это далеко не случайно. Свободная поверхность позволяет перемещать по ней монитор слева направо для выбора наиболее удобного положения. На остальной площади можно поставить небольшой домашний принтер, модем, телефон, разложить бумаги – незаполненным это пространство не будет.

Пара слов о точках опоры клавиатуры. У меня всегда вызывали недоумение просторные выдвижные полки у фабричных столов. Ведь 95% этой площади не используется, поскольку клавиатура опирается только на четыре точки – поворачивающиеся ножки сзади и две точки на передней линии по краям.

Соответственно, грамотно спроектированная конструкция должна иметь только эти четыре небольшие площадки – остальное излишне.

Из этого решения родилось разделение охватывающего программиста пояса на три части – левое крыло под предплечье левой руки, правое крыло с опорой под правый локоть и площадкой под коврик мыши, и небольшая перемычка посередине, на которую будут опираться оба запястья.

Так же, как и столешница, контур левого крыла формируется из образующих. Он отходит от осевой линии влево, точно под предплечьем, и простирается на 100-120 мм дальше, чем нужно. Это позволяет опереться на него локтем в моменты раздумий, или найти более удобную позу для левой руки.

![](_page_18_Figure_3.jpeg)

Рис 15. Левое крыло под левую руку, образующие и контур.

![](_page_18_Figure_5.jpeg)

Рис 16. Правое крыло с площадкой для коврика мыши.

Правое крыло отличается от левого так же, как и зона действия правой руки от зоны покоя левой. Кроме того на ней располагается коврик с мышью, занимающий существенную площадь. Поэтому контур правого крыла более широк, а поскольку правое предплечье находится под более острым углом к клавиатуре, полезная длина правого крыла меньше, чем левого.

Образующие контур линии также имеют большую кривизну.

Уже эти две поверхности готовы принять на себя клавиатуру, поскольку расстояние между ними меньше, чем ее длина. Но в таком случае в воздухе оказываются запястья. Чтобы этого не было, под них нужно подложить опорную площадку, небольшую по величине.

![](_page_19_Figure_3.jpeg)

Рис 17. Все три детали сконфигурированы.

![](_page_19_Figure_5.jpeg)

Рис 18. Общий вид рабочих поверхностей стола в плане.

После того, как горизонтальные плоскости под монитор, клавиатуру и мышь сформированы, впору заняться их сопряжением с ранее спроектированными боковыми стенками.

Расстояние между ними составляет 620 мм – выверенная еще на предыдущей модели стола ширина каркаса. Завязывание силовой схемы, реализующей требуемую жесткость, «останется на совести» внутреннего силового элемента сложной формы, о котором сейчас можно умолчать. Поэтому здесь я упомяну только об одной поперечной балке – под горизонтальными поверхностями для клавиатуры и рук. К ней крепится опора для запястий, она же замыкает передний жесткий контур конструкции. Крепление к боковым стенкам подставок под монитор и под руки осуществляется согласно схеме на виде сбоку.

![](_page_20_Figure_2.jpeg)

Рис 19. Присоединенные к горизонтальным плоскостям боковые стенки.

![](_page_20_Figure_4.jpeg)

Рис 20. Привязка системного блока по координате Z.

В самом начале описания формирования вида сверху я умолчал о системном блоке компьютера. И сейчас настал момент им заняться. Фактически, в пространстве он остался не привязан только к координате Z – насколько он смещен влево или вправо относительно монитора. Мысленно я развернул системный блок органами управления вправо, следовательно, и смещен он должен быть вправо от осевой линии. При этом все провода оказываются внутри габаритных размеров стола, не торча наружу. Это хорошо.

Конфигурация полки под системный блок перекликается с контурами подставки под монитор – вогнуто-выпуклые линии при достаточной ширине самой полки. Крепится же она к специально оставленным консольным вылетам боковых стенок, которые при всем отличии одной стенки от другой полностью повторяют очертаний друг друга.

![](_page_21_Picture_2.jpeg)

Рис 21. Форма полки для системного блока гармонирует с контурами подставки под монитор.

![](_page_21_Picture_4.jpeg)

Рис 22. Финальная конфигурация стола на виде сверху.

Всё, вид сверху сформирован. Предусмотрено все принципиальное, теперь дело остается за всякими фенечками и примочками для комфорта. И – ах да! – нужно спроектировать загадочный серединный силовой элемент, придающий всей конструкции жесткость. Заранее скажу, что он весьма необычной формы, но ее внешняя вычурность на самом деле является сугубо функциональной, и иначе его сделать было бы невозможно.

Финальная стадия изготовления компьютерного стола заключалась в проектировании центрального силового элемента, замыкающего все силовые контуры. Сложность здесь заключалась в том, что нетривиальные очертания боковых опор не позволяли замкнуть контур обычным силовым треугольником, который лежит в основе проектирования всех ферменных конструкций и придает им требуемую жесткость. Фактически, можно было провести только одну поперечную линию, на вторую же не хватало площади консольных элементов.

![](_page_22_Picture_2.jpeg)

Рис. 23. Схема размещения поперечного силового элемента на виде сбоку.

Решение возникло неожиданное – перекрестить силовые линии так, чтобы образовалось два треугольника. При этом поперечная линия сохранялась, а другая линия ее пересекала, так же соединяя боковины. Форма этого Х-образного элемента также подверглась облагораживанию.

![](_page_22_Picture_5.jpeg)

Рис. 24. Схема распределения силовых потоков.

![](_page_23_Figure_0.jpeg)

Рис. 25. Силовой элемент после облагораживания вписался в общий изогнутый хаос конструкции.

Широкая часть элемента также послужила местом крепления электрического удлинителя.

С самого начала проектирования моего стола я заложил в него еще одно преимущество перед обычными столами. Не секрет, что основное неудобство от множества компьютерной периферии заключается в уйме проводов и электрических вилок. В результате обычно от стола тянется шлейф проводов к ближайшей розетке, они переплетаются между собой, путаются, выдергивают один другой. Крепление же прямо на стол коробки удлинителя позволяет решить все эти проблемы, а сам стол обретает мобильность – от него к ближайшей розетке тянется всего один хвост. Остальные же провода крепятся к силовым элементам стола при помощи специального электромонтажного крепежа.

![](_page_23_Figure_4.jpeg)

Рис. 26. Силовой элемент c удлинителем.

У предыдущей версии стола удлинитель крепился к задней панели. Это скрывало провода и вилки от взгляда пользователя, но, как оказалось, доставляло неудобства

при подключении устройств – стол приходилось каждый раз поворачивать к лесу передом, а ко мне задом. Поэтому на новой версии стола я поместил удлинитель лицом к деревне – доступ производится между панелями для клавиатуры и для монитора, все розетки находятся перед глазами, и втыкать в них вилки теперь можно, не вставая с кресла. Очень удобно.

Наконец, финальным штрихом всей конструкции было проделывание отверстия в левом подлокотнике – для чего бы вы думали? Правильно, для чашки с кофе. Для этого я поместил локоть левой руки на подлокотнике так, чтобы кисть приняла наиболее удобное относительно клавиатуры положение при наборе текстов, и, опирая локоть на поверхность, перевел кисть влево, положив на подлокотник. Сжатые в кулак пальцы обхватили виртуальную ручку виртуальной чашки – тут-то ей и было самое место. Оставалось только обвести ее воображаемое дно карандашом и вырезать отверстие электрическим лобзиком. Чтобы чашка не проваливалась, снизу я ограничил ее перемещение металлическими уголками, привинтив их к тыльной части подлокотника.

![](_page_24_Picture_2.jpeg)

Рис. 27 Проектирование отверстия под чашку с кофе также подчинено требованиям эргономики – науки проектирования удобных вещей. Примерились…

![](_page_24_Picture_4.jpeg)

Рис. 28 … и изобразили.

Кружка/чашка/бутылка/бокал с шампанским должны помещаться именно в это углубление. Если ее просто поставить на подлокотник, то впоследствии ее можно легко смахнуть на пол. Если поставить на подставку для монитора – далеко тянуться, отвлекаешься от монитора и от мыслей, теснящихся в голове... Нет, спроектированное отверстие было единственно верным местом. Совершенным. Идеальным. Венчающим идеальный же проект.

Собрав всё это воедино, покрасив в перемежающийся черный и белый цвет, установив на надлежащие места все периферийные устройства, я осознал, что собрал самый удобный и красивый компьютерный стол, который только можно было себе вообразить.

![](_page_25_Picture_1.jpeg)

![](_page_25_Picture_2.jpeg)

Рис. 29, 30. Компьютерный стол «живьем».

#### **Полка-сыр**

Как-то, находясь в состоянии некоторого душевного подъема и отсутствия интересных идей одновременно, я объявил конкурс среди своих друзей. Состоял он в том, что друзья должны были придумать самый необычный предмет мебели, который им действительно нужен. Конкурс длился недолго, ровно до тех пор, пока не появилось вот это предложение:

"Мне ужасно не хватает чего-нибудь для того, чтобы разместить мою коллекцию Мышей. Так, чтобы каждая мышка была как бы в домике отдельном, при этом композиция чтобы была цельной. Желательно никаких застекленных шкафов, Мыши должны быть в свободном доступе, чтобы их можно было взять в лапы, подержать, рассмотреть поближе, конструкцию хочется легкую и воздушную, так как комната не очень большая. Ну, и последнее - это Что-то должно размещаться на стене, ибо на полу ему места нет, и \*домики\* должны быть разных габаритов - так как Мыши у меня разноразмерные, от 20 см до 20 мм".

Это предложение покорило меня сразу, и конкурс, таким образом, закончился. Дом для мышей! Такого я еще никогда не строил. И я начал рисовать.

Поскольку заказчица просила полки - я начал со стены. Далее нужно было обдумать, как эти разнокалиберные мыши будут по полкам распределены. Решение было принято следующее - самые большие звери (они же - плюшевые, поэтому легче остальных) будут расположены на верхних двух полках, на такой высоте, чтобы можно было бы достать их вытянутой вверх рукой.

Далее на полках все ниже и ниже располагаются мыши все меньшего размера, так чтобы самые маленькие звери находились на уровне глаз и чуть ниже, чтобы их было удобнее рассматривать, не снимая с полки. Высота мышек с уменьшением занимаемой ими площади также уменьшается, поэтому нижние полки можно расположить на меньшем расстоянии друг от друга.

![](_page_26_Figure_6.jpeg)

Рис. 1-3. Преобразование полок

При этом, если сделать полки одинаковой ширины, на нижних маленькие мышки окажутся расставленными в несколько рядов, и будет неудобно брать дальние из них.

Чтобы этого не происходило, я придумал полки разной ширины, от наиболее широких верхних до самой узкой нижней, шириной всего 45 мм, на которой можно расставить самых мелких мышат.

А теперь посмотрите на последний рисунок. Ничего вам не напоминает это сооружение? Мне оно напомнило... кусок сыра, сектор, вырезанный из головки. Несколько штрихов, и он обрел свою настоящую форму.

А какой же сыр без дырок? Разве только что плавленый. Поэтому в очередной набег на строительный рынок я раздобыл разновеликих фрез для дрели и насверлил в боковых стенках разновеликих же отверстий:

![](_page_27_Figure_4.jpeg)

Рис. 4-6. Рисование сыра.

Это, кроме сходства с сыром, дало еще и боковое освещение на полках, что особенно важно для широких второй и третьей полок.

Последний штрих - окрасить всё сооружение в бело-желто-красноватый цвет. Полки стали древесно-белыми, под цвет стен помещения, где это будет повешено. Боковины - желто-оранжевые.

Готовое изделие на стене:

![](_page_28_Picture_0.jpeg)

Рис. 7. Дом для мышей готов.

### **Столик-кобра**

Проектирование любого объекта – будь то истребитель или табуретка – является процессом создания объекта, выполняющего свои функции при удовлетворении всех ограничений. Соответственно, он является разрешением противоречия между тем, что он должен выполнить, и тем, что он должен избежать. Поиск же просто рациональной конструкции превращается в искусство тогда, когда из множества возможных решений выбирается не то единственное, которое удовлетворяет эстетическому вкусу создателя.

Это предисловие написано для того, чтобы читатели почувствовали, что создание каждого описанного объекта является сложной многокритериальной задачей, независимо от размеров того, что получится в результате, и предварительная работа над маленьким столиком ничуть не меньше, чем над большим креслом. Собственно, маленький столик я и решил построить, этакую помесь кофейного, журнального и прикроватного одновременно – вещь, которая необходима в каждом доме, поскольку горизонтальных поверхностей для всяких мелочей всегда не хватает.

Требований для конструкции было немного – она должна была обеспечивать пользователя горизонтальной поверхностью примерно 400 на 600 мм на высоте около 600 мм, при этом быть устойчивой и негромоздкой. Еще одно требование выявилось в процессе обдумывания его применения. Если столик считается прикроватным, нужно обеспечить его удобное применение именно около кровати. А тут интересной была бы возможность придвигать его к постели так, чтобы рабочая поверхность нависала над кроватью, а не просто находилась рядом. Мне показалось, что так будет намного удобнее.

Вторая идея – про нависание – уже была опробована мной в конструкции торшера, правда в тот раз рабочая поверхность столешницы оказалась чересчур высоко. Пришло время исправить положение вещей.

![](_page_29_Picture_5.jpeg)

Рис. 1. Бедра сидящего и передняя грань дивана являются ограничивающими поверхностями для конструкции.

Очертания столешницы на виде сверху также требовали моделирования посадки человека. Ближнее к человеку ребро повторяет контуры тела человека, полуобхватывая его спереди. Соответственно дальний край столешницы более всего представлялся мне эллипсообразным, так что столешница имеет треугольные очертания, задуманные с самого начала.

![](_page_30_Picture_1.jpeg)

Рис. 2. Вид сверху

Поскольку столешница более чем на 50% нависает над постелью, формирование опорных точек не позволяло применить простые ножки – они бы не обеспечили нужной устойчивости.

![](_page_30_Picture_4.jpeg)

Рис. 3. Конструкция на ножках вышла бы неустойчивой

Поэтому была применена опорная плита, к которой уже крепилась столешница. Это позвонило вынесли линии опорного контура практически до линий проекции столешницы и обеспечить устойчивость всей конструкции. Раскрой нижней части столика задуман так, чтобы повторить контурами столешницу. Это сделано как из эстетических соображений, так и для более экономного раскроя материала – в моем распоряжении была всего одна доска, размером 400 на 1500 мм.

![](_page_31_Picture_0.jpeg)

Рис. 4. Нижняя опора столика

![](_page_31_Picture_2.jpeg)

Рис. 5. Вид нижней опоры на виде сверху

Соединение верхней и нижней частей нужно было сделать так, чтобы оно было жестким, и одновременно симпатичным на вид. Изогнутый контур вида, изображенного на рисунке, отвечал, на мой взгляд, и тому и другому. Широкие опорные поверхности внизу и сверху, изящная «шейка».

Крепление снизу – шурупами через поверхность опоры, сверху – винтами и гайками к специальным выступающим элементам, прикрепленными шурупами снизу уже собственно к столешнице.

Я изначально не хотел делать отверстий в рабочей поверхности, будь то под шурупы, или под винты. Правда, сначала я сомневался, хватит ли четырех шурупов, ввинченных в столешницу снизу на какую-то глубину толщины доски, но последующая эксплуатация убедила меня в правильности этого решения.

![](_page_32_Figure_0.jpeg)

Рис. 6. Крепление столешницы к нижней опоре

![](_page_32_Figure_2.jpeg)

Рис. 7. Вид конструкции сверху

![](_page_32_Picture_4.jpeg)

Рис. 8. Выпиленная столешница.

![](_page_33_Picture_0.jpeg)

Рис. 9. Вертикальные элементы, привинченные к нижней опоре столика.

Во время сборки меня ждал один неприятный сюрприз. Нижняя грань стойки оказалась не идеально плоской, и когда я привинчивал к ней нижнюю опору столика, та при затягивании дала трещину. Это произошло еще и потому, что нижняя опора была выпилена поперек волокон дерева, в связи с чем выступающие ее "усы" имели недостаточную прочность на изгиб.

![](_page_33_Picture_3.jpeg)

Рис. 10. Трещина в опоре

Немного погоревав, я решил усилить опору снизу дополнительными силовыми элементами, выпилив их в точности такой же формы, как и сама опора. Затем я приклеил их клеем "Момент". После того, как клей высох, соединение оказалось достаточно прочным, проблема с трещиной была решена.

![](_page_34_Picture_1.jpeg)

Рис. 11. Приклеивание второго слоя опоры под нагрузкой

![](_page_34_Picture_3.jpeg)

Рис. 12. Специальные элементы, к которым крепятся вертикальные детали столика

Конструкция была готова. Собственно, на этом можно было бы и закончить... Но она предназначалась в подарок девушке, и чего-то в ней не хватало для законченности, какого-то индивидуального штриха, придающего всему объекту шарм и очарование. Чего-то такого, что бы сразу ей понравилось. И это было проделано. Столик стал коброй.

![](_page_35_Picture_1.jpeg)

![](_page_35_Picture_2.jpeg)

![](_page_36_Picture_0.jpeg)

![](_page_36_Picture_1.jpeg)

Рис. 13-16. Общий вид полуфабриката и крепление «зубов» к конструкции. Верхние крепятся к столешнице при помощи кронштейнов, нижние – клеем к вертикальным элементам.

![](_page_37_Picture_0.jpeg)

Рис. 17. Изделие в сборе

![](_page_37_Picture_2.jpeg)

Рис. 18. Счастливая обладательница подарка.

## **Комод Хеопса**

Вот казалось бы - простая и элементарная вещь: комод. Для белья, вещей. Три ящика выдвигающихся, на полозьях. Сверху - поверхность для всяких мелочей, вроде копилок и ваз с цветами.

И классический комод выглядит примерно так:

![](_page_38_Picture_3.jpeg)

Рис. 1. Так выглядит классический комод.

Купить такой можно где угодно за стоимость от 1000 р. и до бесконечности, зависит от примененных материалов и названия производителя. На заказ такой делать совсем не интересно. Интересно придумать что-нибудь новое. Когда мне заказали комод для белья, мысль моя пошла в нижеследующем направлении.

Классическая комодная форма очень громоздка визуально. Ящик - он и есть ящик, сделай его из карельской березы или африканского черного дерева "венге", и смотрится в комнате он совершенно ящикообразно.

Во-первых, нужно поставить его на ножки:

![](_page_38_Picture_8.jpeg)

Рис. 2. Ящик на ножках обрел некоторую воздушность.

С ножками ситуация такая - расстояние между полом и нижней поверхностью комода должно быть достаточным, чтобы туда проникала труба пылесоса. Поскольку любая открытая ниша так и норовит забиться пылью, нужно ее оттуда как-то извлекать. Соответственно высота ножек - не менее 7-8 см.

Комод с ножками уже обрел некоторую воздушность. Усугубим ее - сдавим немного ящик с боков, так что столешница образует два выступа. Под которыми разместим второй уровень полочек, боковых.

![](_page_39_Picture_2.jpeg)

Рис. 3. Места для вещей остается всё меньше. Зато красоты - больше.

Места для вещей при этом поубавилось, но тут возникает классическая проблема соотношения сущностей "шашечек" и "ехать" - и не факт, что в мебели второе важнее первого.

И я продолжил украшательство. Вот казалось бы, хорош уже комод, но скучноват. Горизонтальная столешница еще туда-сюда, ничего с ней не сделаешь, не искривишь, но вертикальные стойки - отнюдь не догма, и на функциональность комода влияют мало. Поэтому они были изменены следующим образом:

![](_page_39_Picture_6.jpeg)

Рис. 4. Хеопс в душе тоже был мебельщиком.

Небольшое отклонение от вертикали не повлияет на выдвигание ящиков - рельсы находятся почти в том же положении, и нагрузка на них не увеличится. Хотя при изготовлении ящичков попасть в размер будет несколько сложнее. Форму столешницы я тоже изменил, скруглив углы и чуть вжав переднюю грань.

![](_page_40_Picture_1.jpeg)

Рис. 5. Измененная форма столешницы.

Изменился и вид сбоку. Рис. 6 – вначале, рис. 7 – в конце работы:

![](_page_40_Figure_4.jpeg)

Рис. 6 и 7. Изменение формы на виде сбоку.

В результате чертеж комода превратился вот во что:

![](_page_40_Figure_7.jpeg)

![](_page_40_Figure_8.jpeg)

Нижеприведенные фотографии показывают готовое изделие в разных ракурсах.

![](_page_41_Picture_1.jpeg)

![](_page_41_Picture_2.jpeg)

![](_page_42_Picture_0.jpeg)

![](_page_42_Picture_1.jpeg)

![](_page_43_Picture_0.jpeg)

![](_page_43_Picture_1.jpeg)

![](_page_44_Picture_0.jpeg)

![](_page_44_Picture_1.jpeg)

#### **Вешалка для прихожей**

Построение вешалки для прихожей - задача в принципе не сложная. Казалось бы, что тут можно придумать нового и интересного? Несколько крючков вверху, полка или пара полок внизу - вот и все дела. Сложности же этого теоретически простого изделия начинаются уже в "полевых условиях", то есть на местности.

В прихожей квартиры, куда я начал строить очередной заказ, была непонятного назначения ниша, куда и предстояло вписать вешалку. Ниша имела примерно следующий вид:

![](_page_45_Picture_3.jpeg)

Рис. 1. Ниша в стене имела такие очертания.

И сложность ее состояла в том, что задняя и боковые стенки ниши были картонные. Шуруп входил в них как в масло даже без отвертки, и ясно было, что нагрузки он кроме собственного веса нести не может. Не говоря уже о тяжелой верхней одежде.

Единственным прочным местом в нише же являлась... ее верхняя грань. Видимо там проходила какая-то силовая бетонная балка. И вкрутить в нее можно было все что угодно, хоть настенный шкаф.

![](_page_45_Picture_7.jpeg)

Рис. 2. Крепление вешалки в нише возможно было только к её верхней грани.

Этим я и воспользовался, повесив всю конструкцию на два вертикальных шурупа. Сначала были сделаны две вертикальные стойки, к которым предстояло привинтить всё остальное. Стойки по обыкновению не просто прямоугольные, а хитровыгнутые, благо электрический лобзик по-прежнему не давал сбоев в работе:

![](_page_46_Picture_1.jpeg)

Рис. 3. Две вертикальные стойки.

С горизонтальными элементами вышла небольшая заминка. Дело в том, что заказчик состоял из двух людей разного роста - взрослой высокой женщины и юной небольшой девочки. Соответственно, нужно было делать два уровня крючков:

![](_page_46_Picture_52.jpeg)

Рис. 4. Незамысловатое решение.

При этом хорошо было бы разнести зоны одежды высокого и невысокого человека по ширине - слева крючки одного, справа - второго. Поразмыслив и порисовав, я пришел к вот такому решению:

![](_page_46_Figure_7.jpeg)

Рис. 5. Замысловатое решение.

Один горизонтальный элемент содержал на себе сразу две зоны - как по высоте, так и по ширине.

На виде сбоку это решение также смотрелось довольно гармонично, сочетаясь с изогнутыми линиями стоек:

![](_page_47_Picture_2.jpeg)

Рис. 6. Фигурная верхняя доска и форма стоек на виде сбоку.

Нижние стойки полки для обуви вторили рисунку стоек верхних - таким образом вся конструкция приходила в гармонию:

![](_page_47_Picture_5.jpeg)

Рис. 7. Стойки нижней полки для обуви.

На одном из предыдуущих изделий я опробовал решетчатую полку для обуви. Дело в том, что обувь должна сохнуть, а если она будет стоять на сплошной деревянной поверхности, сделать это она не сможет. Поэтому поверхность должна быть решетчатой:

![](_page_48_Picture_1.jpeg)

Рис. 8. Собственно полка для обуви, в виде решетки.

Правда на этом рисунке решетку видно не очень хорошо, но она там есть. Нижеследующие фотографии это подтверждают.

![](_page_48_Picture_4.jpeg)

Рис. 9. Готовое изделие с фигурной же перекладиной внизу.

Последний элемент - горизонтальная перекладина между нижними стойками. Служит для придания прочности конструкции, и дополнительно несет на себе два крючка. На них можно, например, вешать зонтик или "ложку" для обуви.

![](_page_49_Picture_1.jpeg)

Рис.10. Верхняя вешалка - вид слева...

![](_page_49_Picture_3.jpeg)

Рис. 11. …и справа.

![](_page_50_Picture_0.jpeg)

Рис. 12. Нижняя часть – полка для обуви.

![](_page_50_Picture_2.jpeg)

Рис. 13. Готовое изделие

# **СОДЕРЖАНИЕ**

![](_page_51_Picture_1.jpeg)

![](_page_51_Picture_2.jpeg)

![](_page_51_Picture_3.jpeg)

![](_page_51_Picture_4.jpeg)

![](_page_51_Picture_5.jpeg)

![](_page_51_Picture_6.jpeg)

**ПРОДОЛЖЕНИЕ СЛЕДУЕТ…**